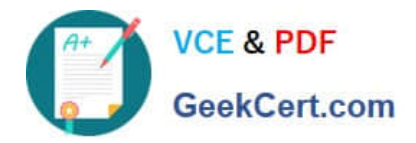

# **1Z0-590Q&As**

### Oracle VM 3.0 for x86 Essentials

## **Pass Oracle 1Z0-590 Exam with 100% Guarantee**

Free Download Real Questions & Answers **PDF** and **VCE** file from:

**https://www.geekcert.com/1z0-590.html**

100% Passing Guarantee 100% Money Back Assurance

Following Questions and Answers are all new published by Oracle Official Exam Center

**C** Instant Download After Purchase

**83 100% Money Back Guarantee** 

- 365 Days Free Update
- 800,000+ Satisfied Customers

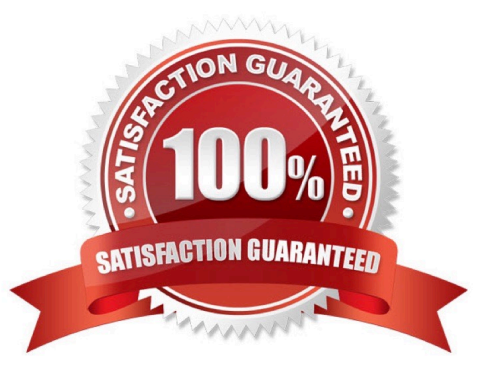

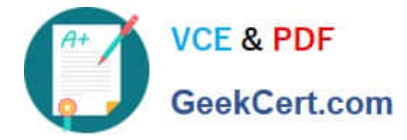

#### **QUESTION 1**

Which two configuration files specify the cluster stack, boot cluster and network settings for the OCFS2 duster?

- A. /etc/ocfs2/cluster.conf
- B. /etc/sysconfig/ocfs2
- C. /etc/sysconfig/cluster.conf
- D. /etc/sysconfig/o2cb
- Correct Answer: BD

#### **QUESTION 2**

In hardware virtualized environment, which answer best describes the drivers that are used in dom0 and the guest to communicate block I/O requests?

- A. QEMU emulation is used in dom0, and a blkfront driver is used in the guest.
- B. A native device driver is used in dom0, and QEMU emulation is used in the guest.
- C. A blkfront driver is used in dom0, and a blkback driver is used in the guest
- D. QEMU emulation is used in dom0, and a native device driver is used in the guest.
- E. Native drivers are used in both dom0, and the guest.

Correct Answer: A

#### **QUESTION 3**

What two steps are required to ensure that virtual machines failover to a new server when their current server goes down?

- A. Ensure that the Oracle VM Manager is always available by installing Oracle Clusterware.
- B. Turn on High Availability Mode in the server pool.
- C. Assign a virtual IP address to the server pool.
- D. Turn on HA in all virtual machines that will be restarted.
- E. Ensure all servers in the pool have identical CPU and memory.

Correct Answer: AB

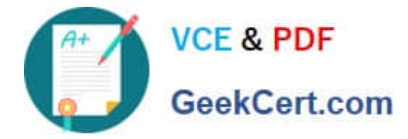

Explanation: In the question two steps are required so that you have to answer two here. Oracle Clusterware Ensure that your server is going to be restarted facility and it will provide you the failover feature for you as well. You have to turn on HA Mode in the server pool.

#### **QUESTION 4**

In an emulated/translated environment with ten guests, each operating at lOOOHz clock rate, how many interrupts will be created per second?

A. 1

B. 100

C. 1,000

D. 10,000

E. 100,000

Correct Answer: C

#### **QUESTION 5**

A software vendor is using JeOS to create new templates for their product. They need to provide a simple way to reset their templates to the initial configuration for testing purposes. What method should they use to accomplish this?

A. Use the xm save command to save the initial template in pristine form, then use xm restore to bring it back to the original configuration.

B. Use a snapshot of the initial template, and revert back to it when necessary.

C. Use cleanup scripts to reset the IP addresses, remove files from temp directories, and replace application configuration files with defaults.

D. Modify the grub.conf file to include a -cleanup option in the grub command line, which will run the cleanup scripts added by Oracle.

E. Use JeOS with the -c option to include a cleanup script that will revert all files back to their initial state.

Correct Answer: C

[1Z0-590 PDF Dumps](https://www.geekcert.com/1z0-590.html) [1Z0-590 VCE Dumps](https://www.geekcert.com/1z0-590.html) [1Z0-590 Practice Test](https://www.geekcert.com/1z0-590.html)